## SA\_MMP\_CYTOKINE\_CONNECTION

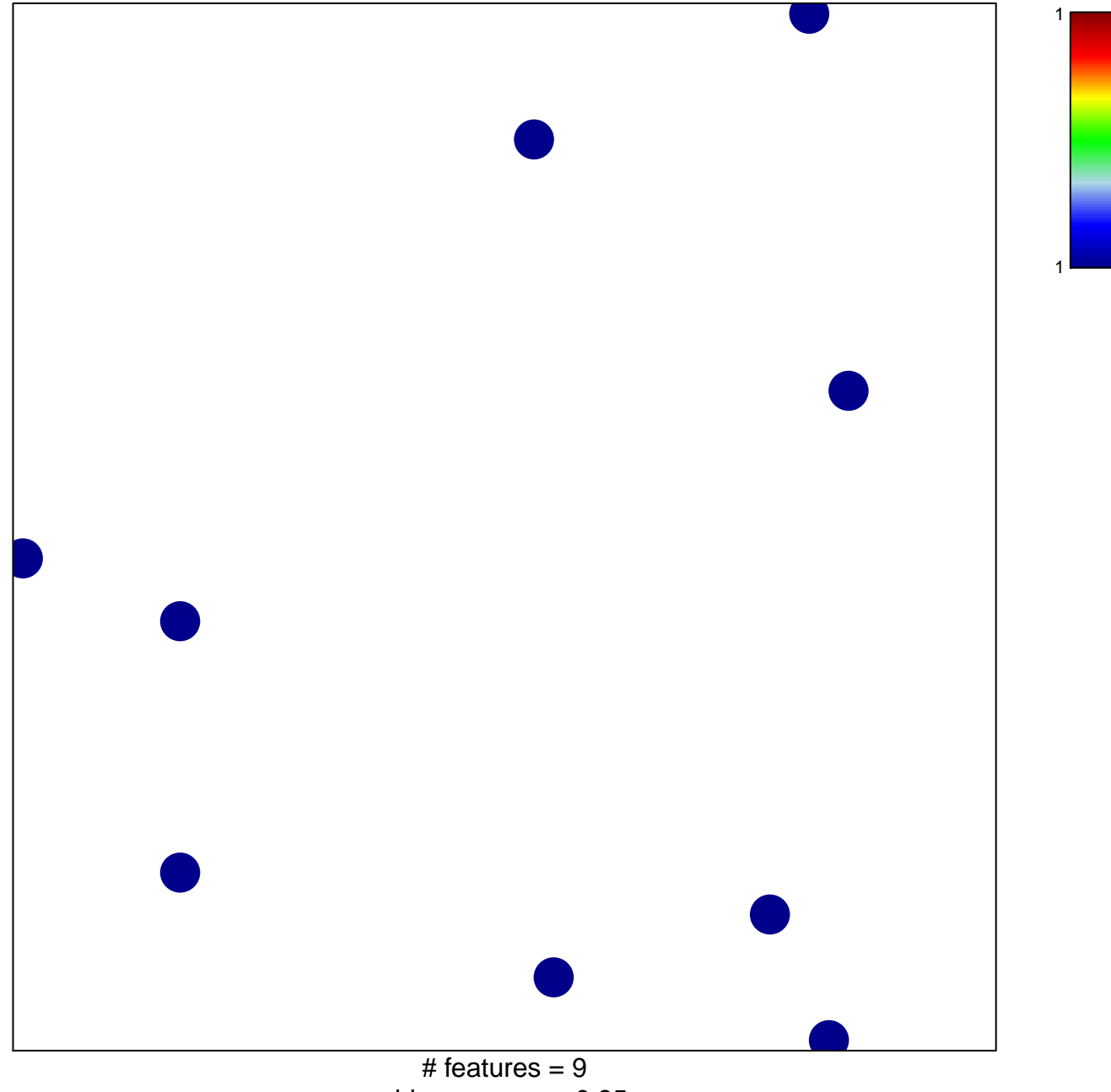

chi-square  $p = 0.85$ 

## **SA\_MMP\_CYTOKINE\_CONNECTION**

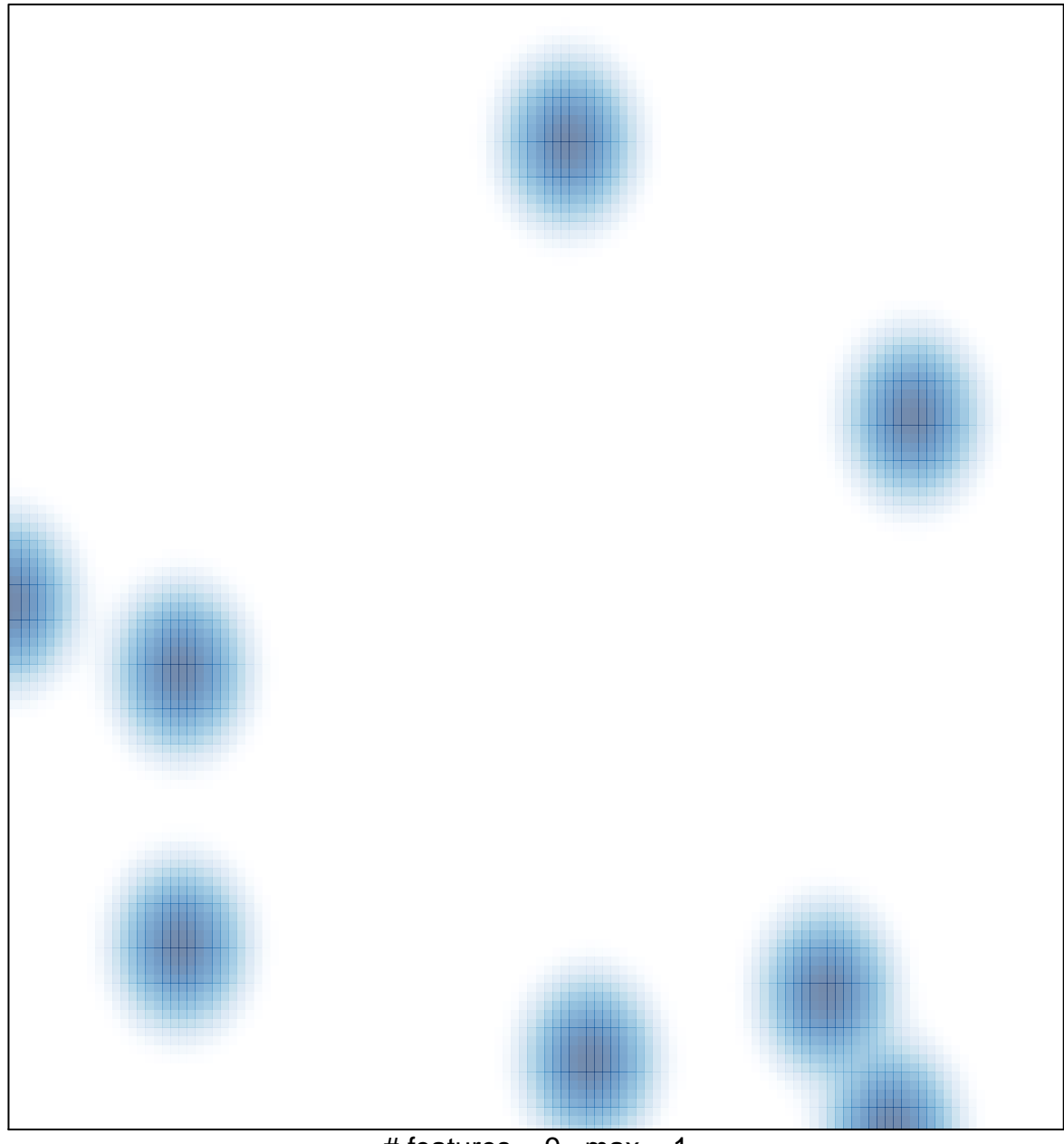

# features =  $9$ , max =  $1$